# gvapi Выпуск 0.6

авг. 13, 2020

### Оглавление

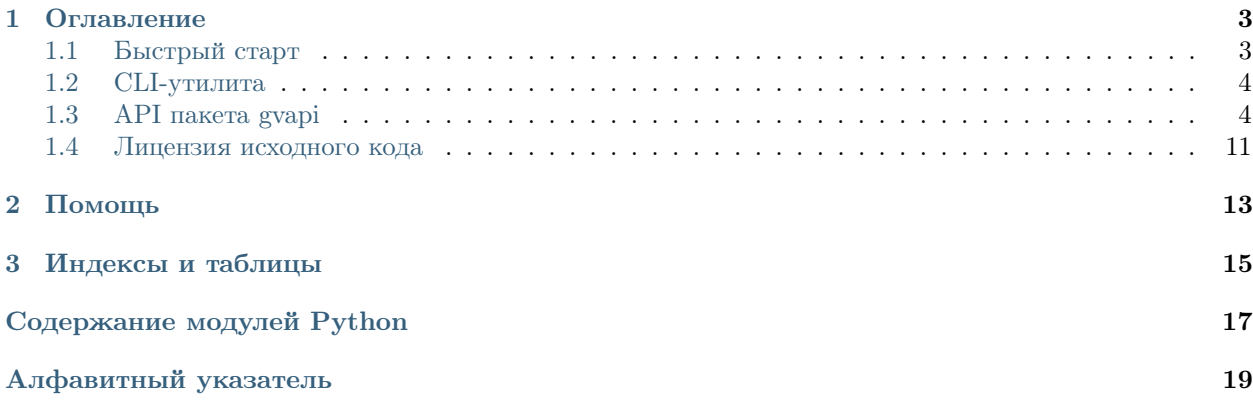

Пакет gvapi это неофициальный враппер для API игры Годвилль.

### Фичи:

- Создание объекта героя с соответствующими атрибутами
- Автоматическое обновление данных внутри объекта
- Отслеживание ошибок с соответствующими исключениями
- Возможность использоваться расширенного доступа с использованием токена
- Простая CLI утилита для использования данного пакета

#### Полезные ссылки:

- [Годвилль](https://godville.net)
- [Репозиторий проекта](https://github.com/TitaniumHocker/gvapi)

# $\Gamma$ лава  $1$

Оглавление

### <span id="page-6-1"></span><span id="page-6-0"></span>1.1 Быстрый старт

### 1.1.1 Установка

Данный пакет доступен для установки из PyPi:

```
python3 -m pip install gvapi
```
Также можно установить самую последнюю версию из репозитория:

```
git clone https://github.com/TitaniumHocker/gvapi.git
cd gvapi
python3 -m pip install .
```
### 1.1.2 Пример использования

Простейший пример использования будет выглядеть следующим образом.

```
from gvapi import Hero
hero = Hero('Mars', token='awudhawiudh')
print('3J: ~{}k, KII: {:.1f}%'.format(hero.goldf, hero.bricks_percent))
```
Данный скрипт выведет примерное количество золота героя и количество кирпичей.

```
python3 simple.py
ЗЛ: 8.0k, КП: 43.0%
```
# <span id="page-7-4"></span><span id="page-7-0"></span>1.2 CLI-утилита

После установки данного пакета становится доступна СLI-утилита с одноименным с пакетом названием. Данная утилита предоставляет простейший интерфейс для доступа к атрибутам героя.

Описание флагов и аргументов данной утилиты доступно при вызове утилиты с флагом -help.

### 1.2.1 Пример использования

Самый простой пример использования выглядит следующим образом

```
$ gvapi --god "Some god" name
Some Hero
```
В данном примере name - это имя атрибута класса Hero.

### 1.2.2 Конфигурация

Утилита позволяет задавать конфигурацию по умолчанию за счет переменных окружения.

Для установки имени божества по умолчанию необходимо передать переменную окружения GVAPI GOD.

Установить токен по умолчанию можно через переменную окружения GVAPI ТОКЕН.

Данные переменные окружения могут быть заданы в конфигурационном файле используемой оболочки. Для BASH это будет  $\tilde{\phantom{a}}/l$ bashrc, а для ZSH -  $\tilde{\phantom{a}}/l$ shrc. Пример установки переменных окружения в конфигурационном файле оболочки BASH представлен ниже:

```
export GVAPI_GOD="Some god"
export GVAPI_TOKEN="awdoja"
```
### 1.2.3 Особенности

Данная утилита при каждом своем вызове кэширует состояние объекта героя для предотвращения чрезмерного количества обращений к АРІ. Согласно документации АРІ Годвилля, фактически данные обновляются не чаще, чем раз в минуту, поэтому не имеет смысла обращаться к АРІ чаще чем раз в минуту. Так же в документации можно найти предупреждение, что при слишком частом обращении к АРІ можно получить бан.

Если кэш по какой-либо причине был поврежден, это может привести к непредвиденному поведению утилиты. Для сброса кэша достаточно вызвать утилиту с соответствующим флагом -drop-cache.

# <span id="page-7-1"></span>1.3 API пакета gvapi

### <span id="page-7-3"></span>1.3.1 Модуль gvapi.hero

Основной модуль пакета, в котором описан класс Hero

<span id="page-7-2"></span>class gvapi.hero.Hero(god: str, token: str = None, api url: str = 'https://godville.net/gods/api', threshold:  $int = 300$ )

Базовые классы: object

#### <span id="page-8-0"></span>Герой игры Годвилль

Через данный класс осуществляется доступ к данным героя.

#### Параметры

- $\text{god} \text{M}$ мя божества героя
- token Токен для доступа к API, optional
- api\_url URL для доступа к API, optional
- $\bullet$  threshold Задержка обновления данных о герое в секундах, optional

#### activatables

Список активируемых предметов.

Type list

#### alignment

Характер героя.

#### Type str

#### arena

число побед и поражений на арене.

Type tuple

#### ark

Число тварей(ж, м)

Type tuple

#### ark\_completed\_at

Дата постройки ковчега.

#### Type str

#### aura

Аура, если отсутствует - пустая строка

Type str

#### boss\_name

Имя собранного в лаборатории босса.

#### Type str

#### boss\_power

Мощь собранного в лаборатории босса.

#### Type str

#### bricks

Число кирпичей для храма.

Type int

#### bricks\_percent

Число кирпичей для храма в процентах.

Type float

#### clan

Название гильдии героя.

Type str

#### <span id="page-9-0"></span>clan\_pos

Ранг героя в гильдии.

#### Type str

#### diary\_last

Последняя запись в дневнике.

#### Type str

#### distance

Дистанция до столицы, при нахождении в любом городе - 0.

Type int

#### exp

Прогресс опыта.

Type int

#### expired

Флаг актуальности данных, True в случае, когда данные неакутальны.

Type bool

#### fight\_type

Тип боя

Type str

#### from\_last\_updated

Количество секунд, прошедших с последнего обновления данных.

Type int

#### gender

Пол героя.

#### Type str

#### godpower

Количество праны.

#### Type int

godpower\_percent

Количество праны в процентах.

#### Type int

#### gold

Примерное количество золота.

#### Type str

#### goldf

Приверное количество золота, отформатированное в тысячи.

Type float

#### health

Количество очков здоровья героя.

Type int

#### health\_percent

Количество очков здоровья героя в процентах.

#### Type float

#### <span id="page-10-0"></span>inventory

Корнеж из количества предметов в инвентаре, максимального количества предметов и количества активируемых предметов.

Type tuple

#### inventory\_max\_num

Максимальное количество предметов в инвентаре.

#### Type int

#### inventory\_num

Количество предметов в инвентаре.

Type int

#### is\_alive

Жив ли герой.

#### Type bool

#### is\_fighting

Находится ли герой в бою(арена, босс, заплыв, подземка).

Type bool

#### last\_upd

Время последнего обновления данных.

Type datetime

#### level

Уровень героя.

#### Type int

#### lock

Заблокированы ли запросы к API.

#### Type bool

#### max\_godpower

Максимальное количество праны.

#### Type int

#### max\_health

Максимальное количество очков здоровья героя.

#### Type int

#### motto

Девиз героя.

Type str

#### name

Имя героя.

#### Type str

#### quest

Текст текущего задания.

Type str

#### <span id="page-11-0"></span>quest\_progress

Процесс выполнения задания в процентах.

Type float

#### savings

Примерное число сбережений.

#### Type str

savings\_completed\_at

Дата окончания сбора пенсии.

Type str

#### savingsf

Отформатированное в миллионы число сбережений

Type float

#### shop\_name

Название лавки, только у пенсионеров.

Type str

#### $sync() \rightarrow None$

Синхронизировать данные

Произвести синхронизацию данных. Синхронизация производится только в случае если прошла задержка обновления данных (threshold).

#### t\_level

Троговый уровень.

#### Type int

temple\_completed\_at

Когда был достроен храм.

#### Type str

#### threshold

Задержка обновления данных о герое в секундах.

#### Type int

#### token

Токен в защищенном формате(не скрыты только последние 4 символа). Если токен не используется, то возвращает None

Type str

#### town\_name

Имя города, пустая строка если в поле или в бою.

Type str

#### wood\_count

Количество поленьев.

#### Type int

words

Количество слов в книге.

#### Type int

### <span id="page-12-2"></span><span id="page-12-0"></span>1.3.2 Модуль gvapi.pet

class gvapi.pet.Pet(hero)

Базовые классы: object

Класс питомца

Питомец героя, может существовать только как один из атрибутов героя.

Параметры hero  $(He<sub>ro</sub>)$  – экземпляр класса героя, которому принадлежит данный питомец

class\_name

Вид питомца.

Type str

level

Уровень питомца.

Type int

name

Имя питомца.

Type str

wounded

Контужен ли питомец.

Type bool

### <span id="page-12-1"></span>1.3.3 Модуль gvapi.util

В данном модуле расположены всякие штучки, в часности декораторы необходимые для корректной работы классов Hero и Pet

```
gvapi.util.syncing(func: Callable[[Any], Any]) \rightarrow Callable[[Any], Any]
     Декоратор для принудительной синхронизации при вызове метода.
```
При вызове метода, обернутого в данный декоратор, произойдет принудительный вызов метода sync класса переданного метода.

Параметры func – декорируемый метод

Результат метод, обернутый в декоратор

gvapi.util.tokenized(func: Callable[[Any], Any])  $\rightarrow$  Callable[[Any], Any] Декоратор для метода, требующего использования токена.

При вызове метода, обернутого в данный декоратор, произойдет проверка на наличие токена в классе переданного метода.

Параметры func – декорируемый метод

Результат метод, обернутый в декоратор

:raises [NeedToken](#page-13-0) : в случае, если производится обращение к атрибуту, доступному только при использовании токена, без использования токена. :raises  $\textit{InvalidToken}:$  $\textit{InvalidToken}:$  $\textit{InvalidToken}:$  в случае, если токен невалиден или был сброшен.

### <span id="page-13-4"></span><span id="page-13-3"></span>1.3.4 Модуль gvapi.errors

Модуль с исключениями.

В данном модуле описаны исключения, использующиеся в пакете.

exception gvapi.errors.APIUnavailable(exc: Exception, message: str = 'API Hedocmynno {}')

Базовые классы: [gvapi.errors.GVAPIException](#page-13-2)

API недоступно.

<span id="page-13-2"></span>exception gvapi.errors.GVAPIException

Базовые классы: Exception

Общее исключение пакета. От данного исключения наследуются остальные исключения пакета.

<span id="page-13-1"></span>exception gvapi.errors.InvalidToken(token: str, message: str = 'Токен  $\{\}$  невалиден или был сброшен')

Базовые классы: [gvapi.errors.GVAPIException](#page-13-2)

Токен невалилен или был сброшен.

exception gvapi.errors.MinThresholdException

Базовые классы: [gvapi.errors.GVAPIException](#page-13-2)

Порог обновления меньше минимального значения.

<span id="page-13-0"></span>exception gvapi.errors.NeedToken(message:  $str = 'A\mu$ я доступа к данному атрибуту необходим токен')

Базовые классы: [gvapi.errors.GVAPIException](#page-13-2)

Для доступа необходим токен.

#### exception gvapi.errors.TheArkIsUndone

Базовые классы: [gvapi.errors.GVAPIException](#page-13-2)

Ковчег еще не построен.

exception gvapi.errors.TheSavingsInUndone

Базовые классы: [gvapi.errors.GVAPIException](#page-13-2)

Сбережения(пенсия) еще не собраны.

exception gvapi.errors.TheTempleIsUndone

Базовые классы: [gvapi.errors.GVAPIException](#page-13-2)

Храм еще не построен.

exception gvapi.errors.UnexpectedAPIResponse(resp: requests.models.Response, message: str = 'Непредвиденный ответ API  $\{\}$ :  $\{\}'$ )

Базовые классы: [gvapi.errors.GVAPIException](#page-13-2)

Непредвиденный ответ API.

exception gvapi.errors.UnknownGod(god: str, message: str = 'Божество  $\{\}$  не было найдено.')

Базовые классы: [gvapi.errors.GVAPIException](#page-13-2)

Бог не был найден.

# <span id="page-14-0"></span>1.4 Лицензия исходного кода

MIT License

Copyright (c) 2020 Ivan Fedorov

Permission is hereby granted, free of charge, to any person obtaining a copy of this software and associated documentation files (the «Software»), to deal in the Software without restriction, including without limitation the rights to use, copy, modify, merge, publish, distribute, sublicense, and/or sell copies of the Software, and to permit persons to whom the Software is furnished to do so, subject to the following conditions:

The above copyright notice and this permission notice shall be included in all copies or substantial portions of the Software.

THE SOFTWARE IS PROVIDED «AS IS», WITHOUT WARRANTY OF ANY KIND, EXPRESS OR IMPLIED, INCLUDING BUT NOT LIMITED TO THE WARRANTIES OF MERCHANTABILITY, FITNESS FOR A PARTICULAR PURPOSE AND NONINFRINGEMENT. IN NO EVENT SHALL THE AUTHORS OR COPYRIGHT HOLDERS BE LIABLE FOR ANY CLAIM, DAMAGES OR OTHER LIABILITY, WHETHER IN AN ACTION OF CONTRACT, TORT OR OTHERWISE, ARISING FROM, OUT OF OR IN CONNECTION WITH THE SOFTWARE OR THE USE OR OTHER DEALINGS IN THE SOFTWARE.

Глава 2

Помощь

<span id="page-16-0"></span>Нашел ошибку, есть вопрос или предложение? Открой issue на [GitHub](https://github.com/TitaniumHocker/gvapi/issues)

Глава 3

Индексы и таблицы

- <span id="page-18-0"></span>• genindex
- $\bullet \,$  modindex
- $\bullet\,$  search

Содержание модулей Python

<span id="page-20-0"></span>g

gvapi.errors, [10](#page-13-3) gvapi.hero, [4](#page-7-3) gvapi.pet,  $9$ gvapi.util,  $9$ 

# <span id="page-22-0"></span>A

activatables (атрибут gvapi.hero.Hero), [5](#page-8-0) alignment (атрибут gvapi.hero.Hero), [5](#page-8-0) APIUnavailable, [10](#page-13-4) arena (атрибут gvapi.hero.Hero), [5](#page-8-0) ark (атрибут gvapi.hero.Hero), [5](#page-8-0) ark\_completed\_at (атрибут gvapi.hero.Hero), [5](#page-8-0) aura (атрибут gvapi.hero.Hero), [5](#page-8-0)

# B

boss\_name (атрибут gvapi.hero.Hero), [5](#page-8-0) boss\_power (атрибут gvapi.hero.Hero), [5](#page-8-0) bricks (атрибут gvapi.hero.Hero), [5](#page-8-0) bricks\_percent (атрибут gvapi.hero.Hero), [5](#page-8-0)

# C

clan (атрибут gvapi.hero.Hero), [5](#page-8-0) clan\_pos ( $ampu6ym$  qvapi.hero.Hero), [5](#page-8-0) class\_name (атрибут gvapi.pet.Pet), [9](#page-12-2)

# D

diary\_last (атрибут gvapi.hero.Hero), [6](#page-9-0) distance (*атрибут qvapi.hero.Hero*), [6](#page-9-0)

# E

exp (атрибут gvapi.hero.Hero), [6](#page-9-0) expired (атрибут gvapi.hero.Hero), [6](#page-9-0)

# F

fight\_type (*ampubym qvapi.hero.Hero*), [6](#page-9-0) from\_last\_updated (ampubym gvapi.hero.Hero), [6](#page-9-0)

# G

gender (атрибут gvapi.hero.Hero), [6](#page-9-0) godpower (атрибут gvapi.hero.Hero), [6](#page-9-0)  $g$ odpower\_percent  $\langle \textit{ampu6ym}\space \textit{quapi.} \textit{here}. \textit{Here} \rangle$  $\langle \textit{ampu6ym}\space \textit{quapi.} \textit{here}. \textit{Here} \rangle$  $\langle \textit{ampu6ym}\space \textit{quapi.} \textit{here}. \textit{Here} \rangle$ , 6 gold (атрибут gvapi.hero.Hero), [6](#page-9-0) goldf (атрибут gvapi.hero.Hero), [6](#page-9-0) gvapi.errors  $(\text{mody}_\text{1b})$ , [10](#page-13-4)

gvapi.hero  $(\text{mod}y_{\text{AD}}),$  [4](#page-7-4) gvapi.pet (модуль), [9](#page-12-2) gvapi.util  $(mody \lambda b)$ , [9](#page-12-2) GVAPIException, [10](#page-13-4)

# H

health (*ampubym qvapi.hero.Hero*), [6](#page-9-0) health\_percent (ampubym gvapi.hero.Hero), [6](#page-9-0) Hero (класс в gvapi.hero), [4](#page-7-4)

# I

InvalidToken, [10](#page-13-4) inventory (атрибут gvapi.hero.Hero), [7](#page-10-0) inventory\_max\_num (атрибут gvapi.hero.Hero), [7](#page-10-0) inventory\_num (атрибут gvapi.hero.Hero), [7](#page-10-0) is\_alive (атрибут gvapi.hero.Hero), [7](#page-10-0) is\_fighting (атрибут gvapi.hero.Hero), [7](#page-10-0)

# $\mathbf{L}$

last\_upd (атрибут gvapi.hero.Hero), [7](#page-10-0) level (атрибут gvapi.hero.Hero), [7](#page-10-0) level (атрибут gvapi.pet.Pet), [9](#page-12-2) lock (атрибут gvapi.hero.Hero), [7](#page-10-0)

# M

max\_godpower (атрибут gvapi.hero.Hero), [7](#page-10-0) max\_health ( $ampu6ym\ qvapi.hero.Hero$ ), [7](#page-10-0) MinThresholdException, [10](#page-13-4) motto (атрибут gvapi.hero.Hero), [7](#page-10-0)

# N

name (атрибут gvapi.hero.Hero), [7](#page-10-0) name (атрибут gvapi.pet.Pet), [9](#page-12-2) NeedToken, [10](#page-13-4)

# P

Pet  $(\kappa \text{arcc s } \text{quapi.} \text{pet}),$  [9](#page-12-2)

# Q

quest (атрибут gvapi.hero.Hero), [7](#page-10-0)

quest\_progress (ampubym gvapi.hero.Hero), [7](#page-10-0)

### S

savings (атрибут gvapi.hero.Hero), [8](#page-11-0) savings\_completed\_at  $(ampu6ym)$ gvapi.hero.Hero), [8](#page-11-0) savingsf (атрибут gvapi.hero.Hero), [8](#page-11-0) shop\_name (атрибут gvapi.hero.Hero), [8](#page-11-0) sync() (метод gvapi.hero.Hero), [8](#page-11-0) syncing() (в модуле gvapi.util), [9](#page-12-2)

# T

t\_level (атрибут gvapi.hero.Hero), [8](#page-11-0) temple\_completed\_at (атрибут gvapi.hero.Hero), [8](#page-11-0) TheArkIsUndone, [10](#page-13-4) TheSavingsInUndone, [10](#page-13-4) TheTempleIsUndone, [10](#page-13-4) threshold (атрибут gvapi.hero.Hero), [8](#page-11-0) token (атрибут gvapi.hero.Hero), [8](#page-11-0) tokenized() (в модуле gvapi.util), [9](#page-12-2) town\_name (атрибут gvapi.hero.Hero), [8](#page-11-0)

### $\cup$

UnexpectedAPIResponse, [10](#page-13-4) UnknownGod, [10](#page-13-4)

### W

wood\_count (атрибут gvapi.hero.Hero), [8](#page-11-0) words (атрибут gvapi.hero.Hero), [8](#page-11-0) wounded (атрибут gvapi.pet.Pet), [9](#page-12-2)